Minusem natomiast to, że Mnesia posiada dosyć zawiłą bazę danych i nie jest używana poza społecznością Elixira/Erlanga. Oznacza to, że trudniej o wsparcie dla narzędzi, a społeczność jest mniejsza, w porównaniu do popularnych rozwiązań typu DBMS. Sprawienie, żeby Mnesia działała na większą skalę, również nie jest łatwe. Jeden z problemów np. polega na tym, że tabele znajdujące się na dysku nie mogą przekroczyć 4 GB (jest to ograniczenie leżące u podstaw przechowywania terminów przez DETS), co oznacza, że większe tabele wymagają fragmentacji.

## 10.3.4. Ćwiczenie: rejestr procesów

To dobry moment na ćwiczenia. Rejestr procesów jest książkowym przykładem praktycznego zastosowania ETS. Moduł Registry stosuje inteligentne połączenie GenServer i ETS dla osiągnięcia maksymalnej wydajności. W tym ćwiczeniu zaimplementujesz podstawową wersję rejestru :unique.

Oto przykład stosowania takiego rejestru:

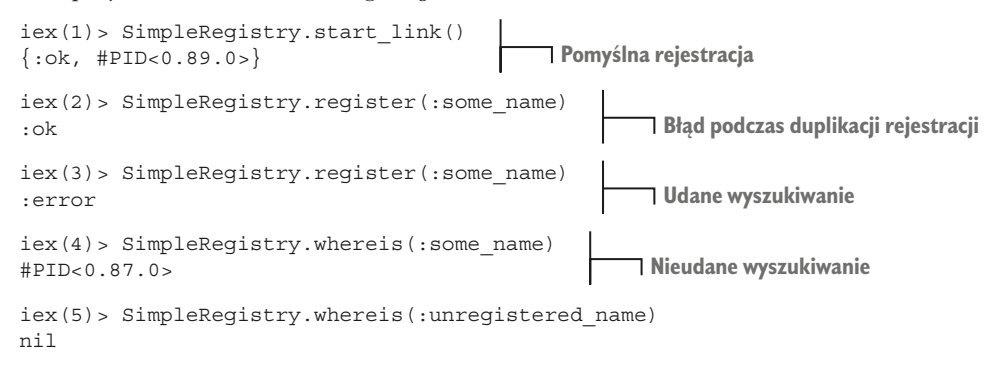

Interfejs SimpleRegistry jest interfejsem podstawowym. Serwer jest lokalnie uruchamiany i rejestrowany. Od tego momentu proces może zarejestrować się poprzez wywołanie SimpleRegistry.reg- ister/1, przekazując dowolny termin jako klucz procesu. Funkcja ta zwraca :ok, jeżeli rejestracja się powiedzie, lub :error, jeżeli nazwa jest już zajęta. Wyszukanie jest wykonywane za pomocą wywołania SimpleRegistry.whereis/1, które zwraca pid danego klucza lub nil, jeżeli proces nie jest zarejestrowany pod daną nazwą.

Dodatkowo rejestr procesów może wykryć zakończenie każdego zarejestrowanego procesu i usunąć wszystkie wpisy jego rejestracji.

SimpleRegistry nie posiada wymyślnych funkcji modułu Registry, takich jak wsparcie poprzez krotki, podwójna rejestracja czy wiele instancji rejestracji.

Oto, jak możesz stworzyć taki rejestr:

- 1 Zaimplementuj pierwszą wersję SimpleRegistry jako GenServer. Zarówno register, jak i whereis zostaną zarejestrowane jako wywołania.
- 2 Stanem GenServer powinna być mapa, której kluczami są zarejestrowane nazwy, a wartościami pid.
- <sup>3</sup> Obsługując wywołanie :register, proces rejestru powinien łączyć się z wywołującym, aby móc wykryć zakończenie procesu i wyrejestrować go. Serwer rejestru